#### **A WINDOW OF OPPORTUNITY**  $+$  $\overline{O}$

Active Window Tracking for Mining Work Practices

> Iris Beerepoot, Daniël Barenholz, Stijn Beekhuis, Jens Gulden, Suhwan Lee, Xixi Lu, Sietse Overbeek, Inge van de Weerd, Jan Martijn van der Werf, Hajo A. Reijers

# Authors per submission **CXC/D/M/29**

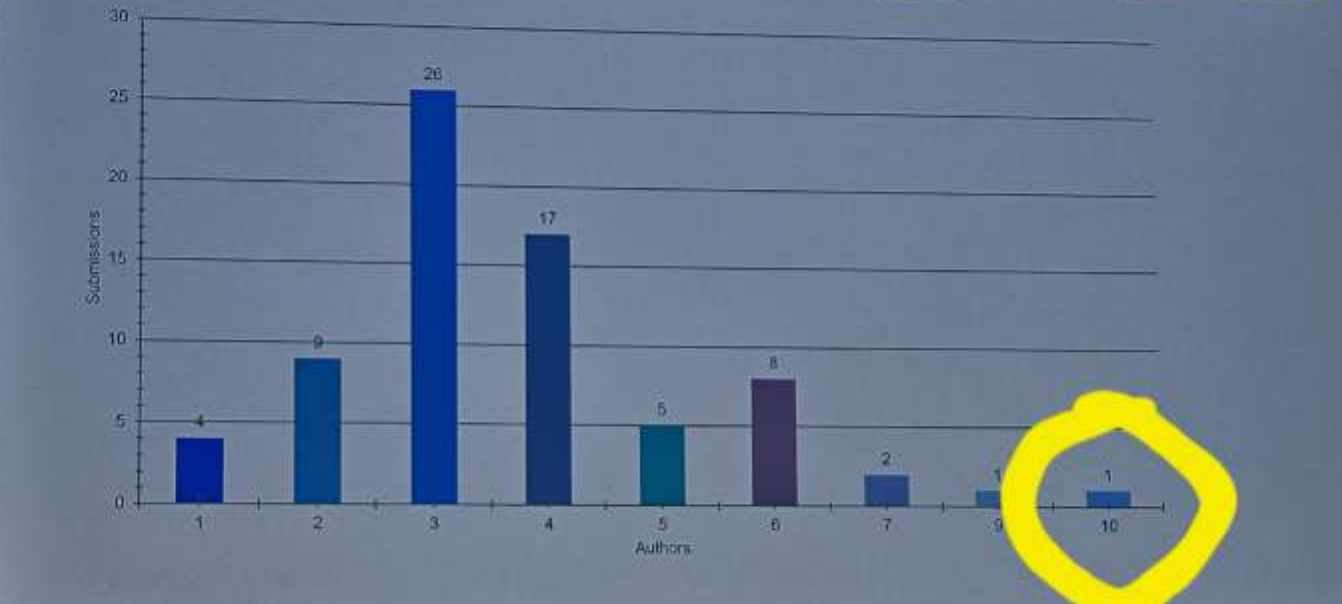

既踏

**ANTONIANUM** 

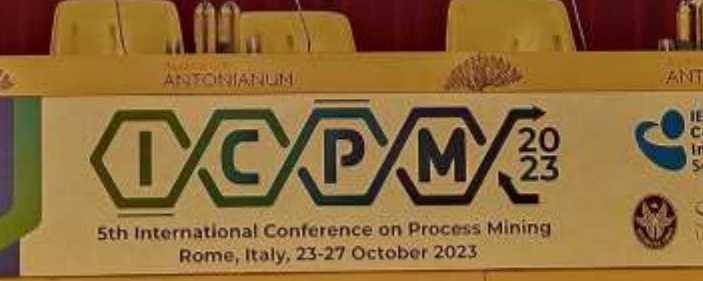

**ANTONIANIAN** 

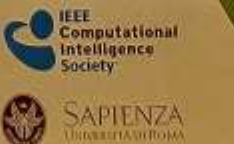

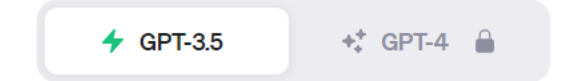

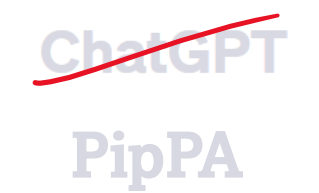

Show me a code snippet

of a website's sticky header

Write a thank-you note to a guest speaker for my class Plan an itinerary

for a fashion-focused exploration of Paris

 $\blacktriangleright$ 

Give me ideas for what to do with my kids' art

I just received an invitation to become PC member for the ICPM conference. How much time can I expect to have to dedicate to this and when will the major portion of the work take place?

#### $\boxed{\circledB}$

 $\hfill\Box$ 

Congrats! I think ;-). Mind you, this year you were PC member for the BPM conference and you spent 7.5 hours on assessing five papers alone. And I haven't even included the time spent on the bidding, preparation and discussion in that calculation.

G Regenerate response

 $\begin{array}{ccc} & \circ & \circ \\ & \circ & \circ \end{array}$ 

 $\Rightarrow$ 

Send a message.

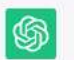

Send a message.

 $\hfill\Box$ 

Congrats! I think ;-). Mind you, this year you were PC member for the BPM conference and you spent 7.5 hours on assessing five papers alone. And I haven't even included the time spent on the bidding, preparation and discussion in that calculation.

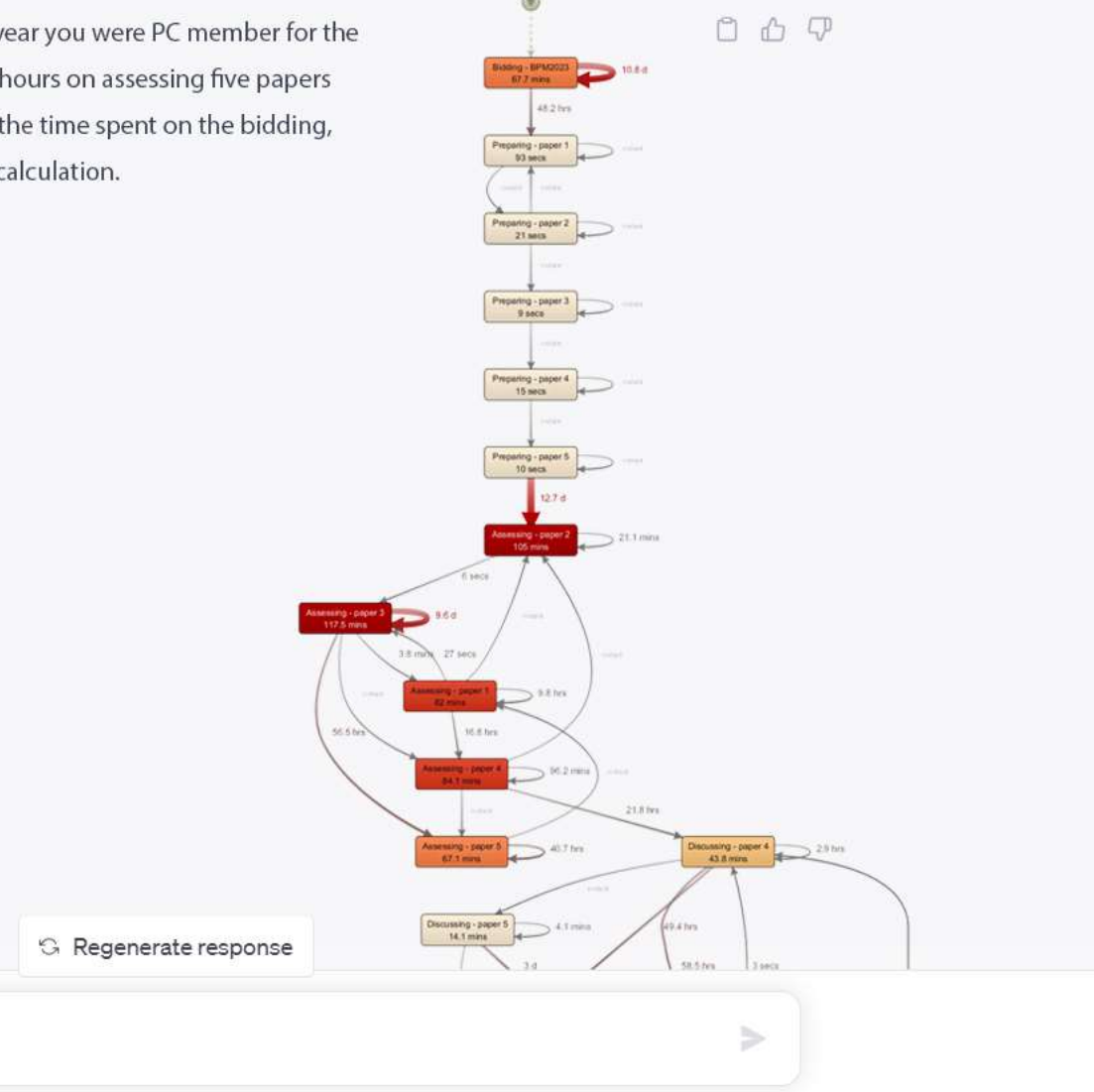

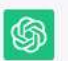

Send a message.

 $\hfill\ensuremath{\mathbb{D}}$ 

Congrats! I think ;-). Mind you, this year you were PC member for the BPM conference and you spent 7.5 hours on assessing five papers alone. And I haven't even included the time spent on the bidding, preparation and discussion in that calculation.

Expect the majority of the work to take place in July. The advantage is that you are not teaching during that period, so you should be fine.

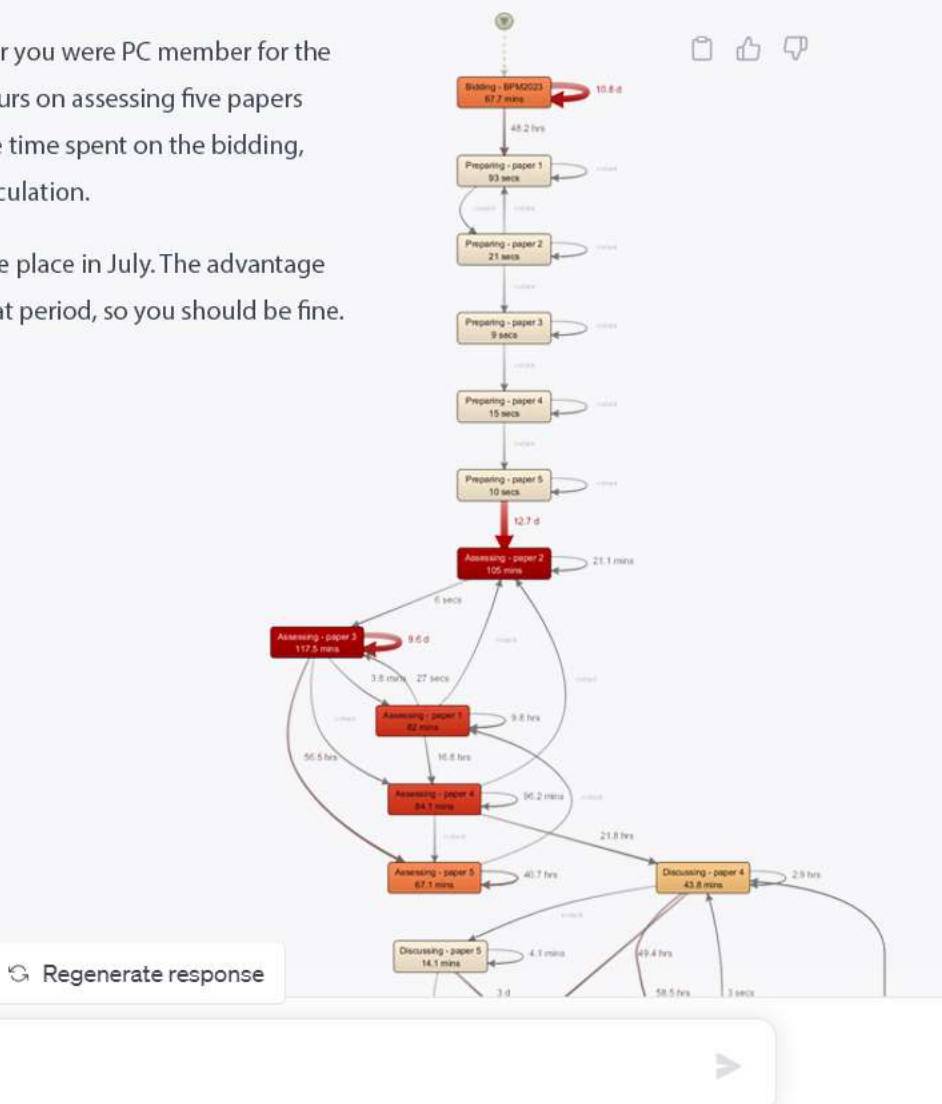

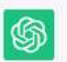

Send a message.

 $\hfill\Box$ 

Congrats! I think ;-). Mind you, this year you were PC member for the BPM conference and you spent 7.5 hours on assessing five papers alone. And I haven't even included the time spent on the bidding, preparation and discussion in that calculation.

Expect the majority of the work to take place in July. The advantage is that you are not teaching during that period, so you should be fine.

Would you like me to block two mornings in July to work on the reviews? Typically, you are more productive in the morning, especially when you only check your emails after lunch.

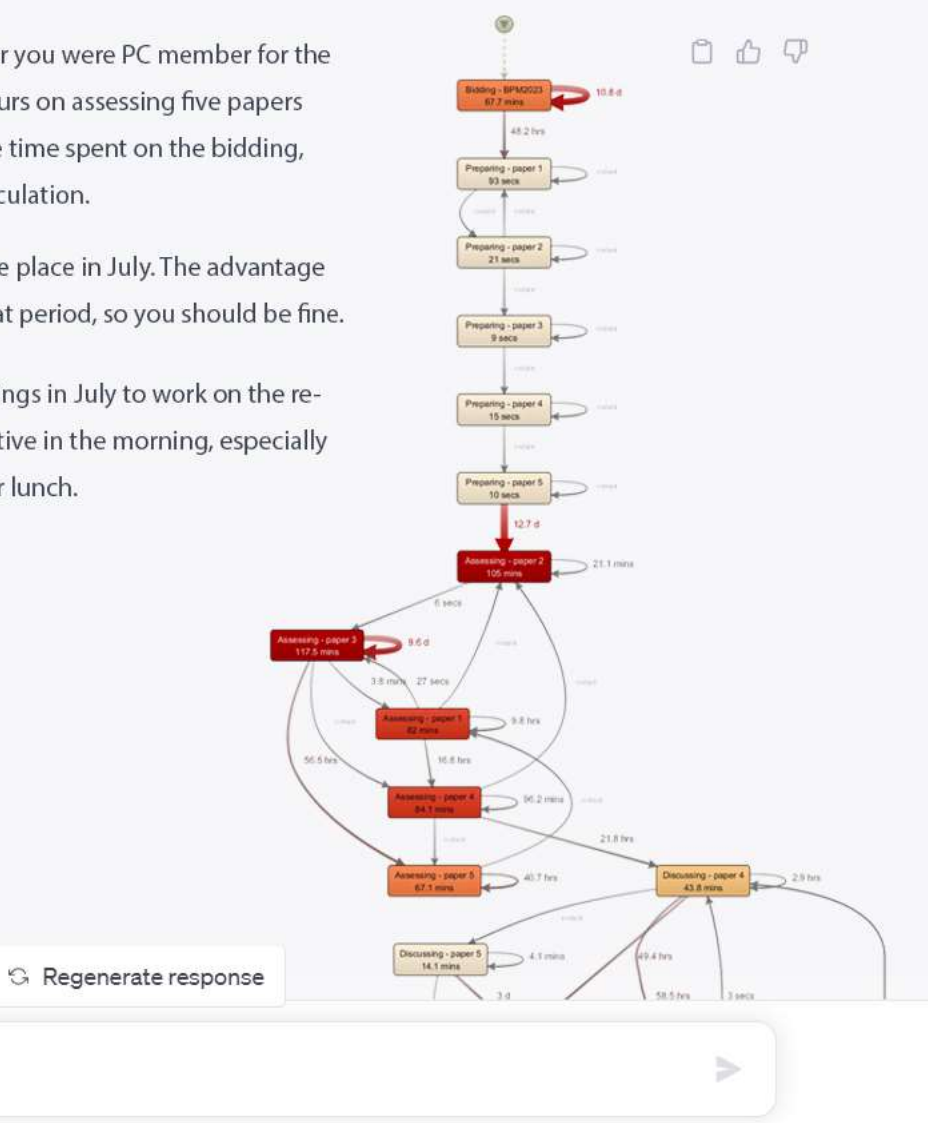

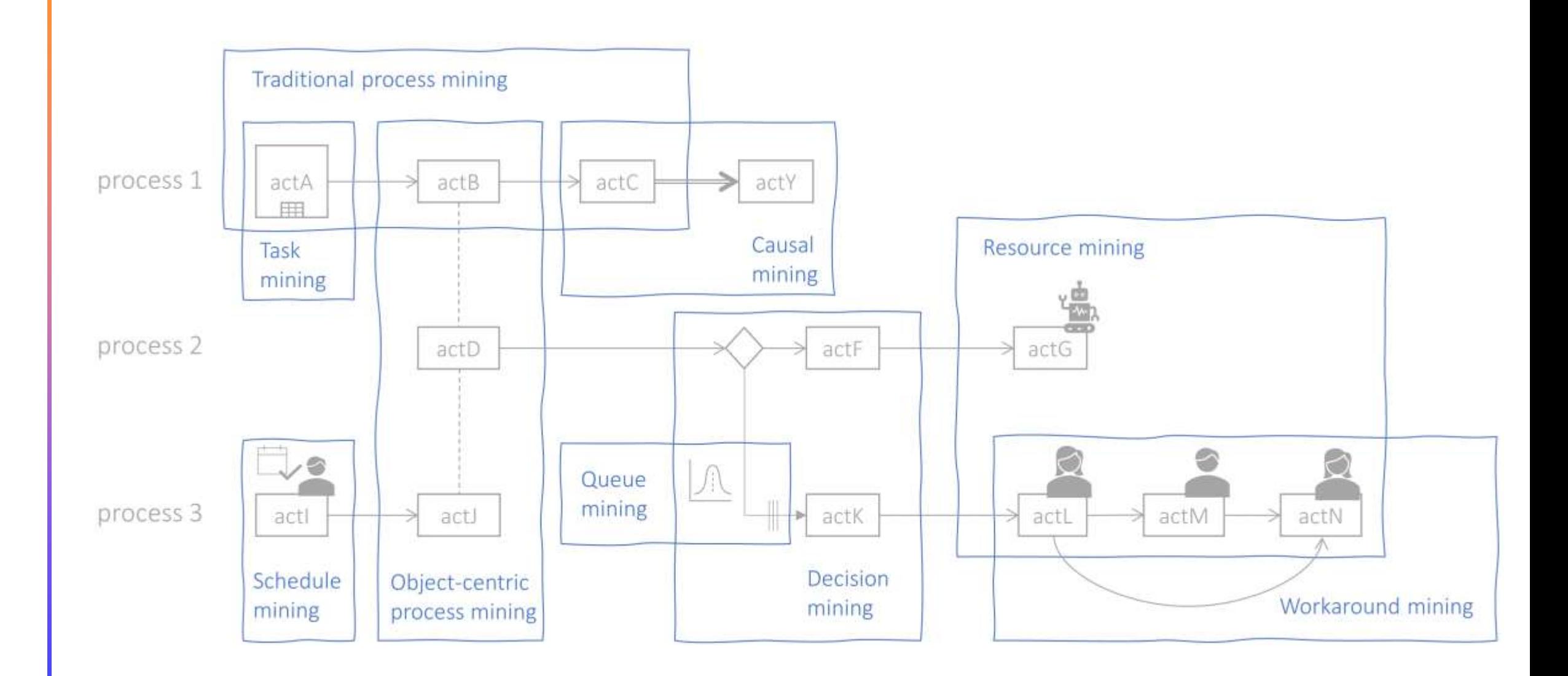

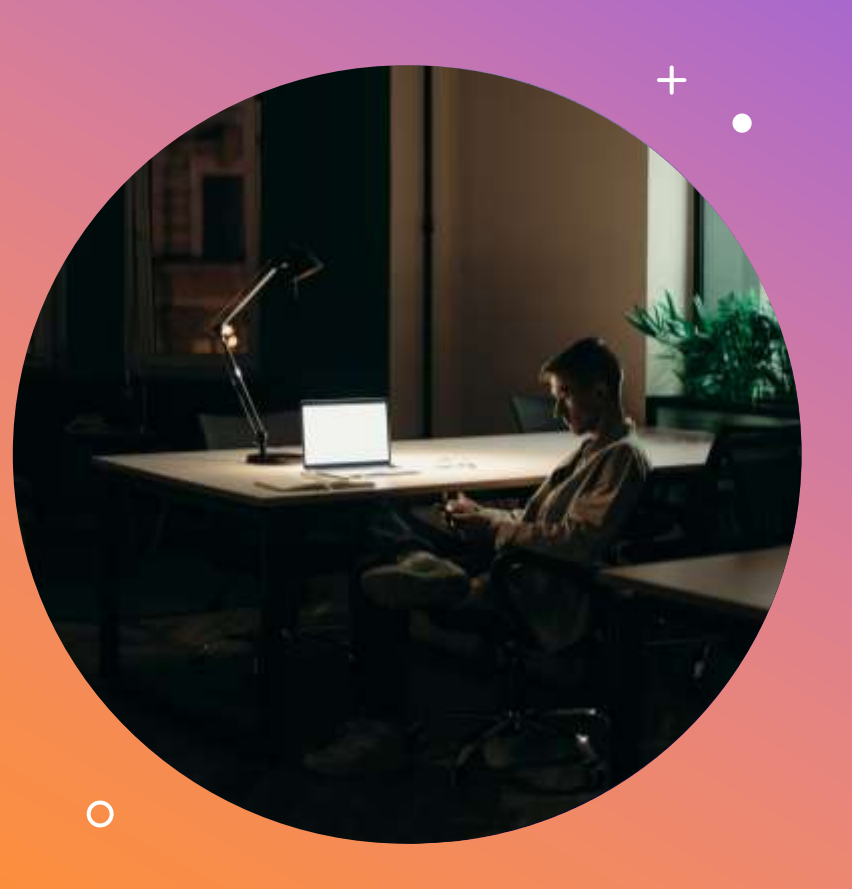

### **WHAT DATA TO COLLECT?**

- Cross-system data
- Cross-process data
- Reasonable in terms of privacy

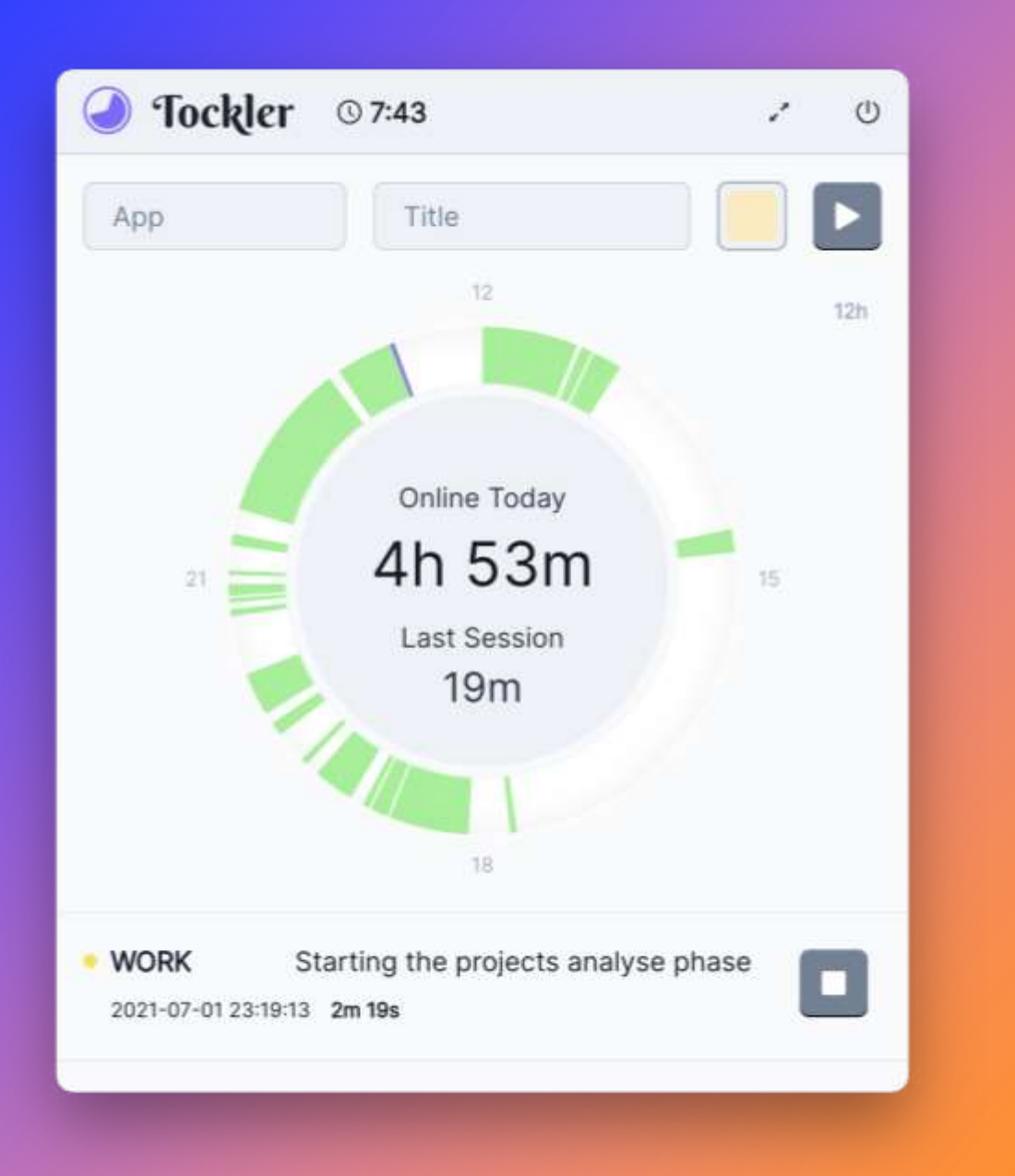

### Active Window Tracking using **Tockler**

- Automatically records active windows
- Records app, window title, start time, and end time
- Option to export locally to csv
- Open source, lightweight

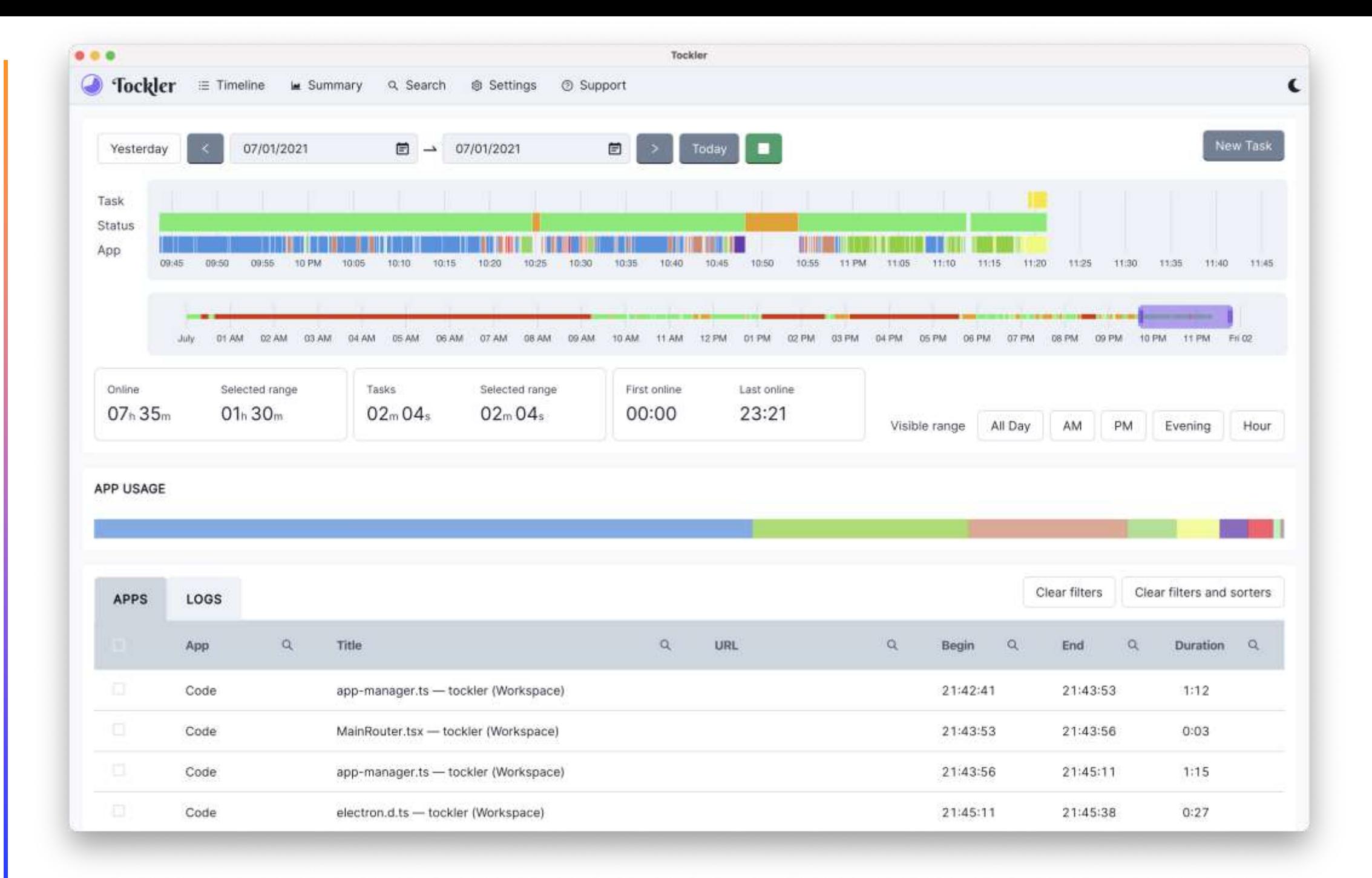

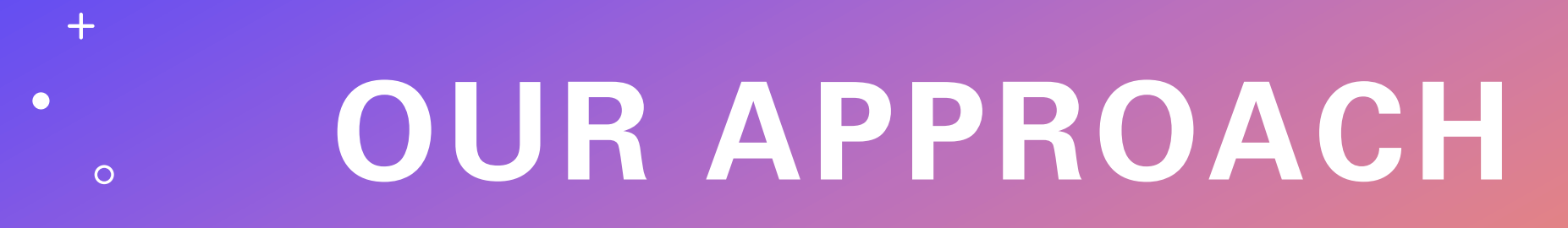

Exploratory case study in our research group

 $+$ 

 $\bullet$ 

 $\circ$ 

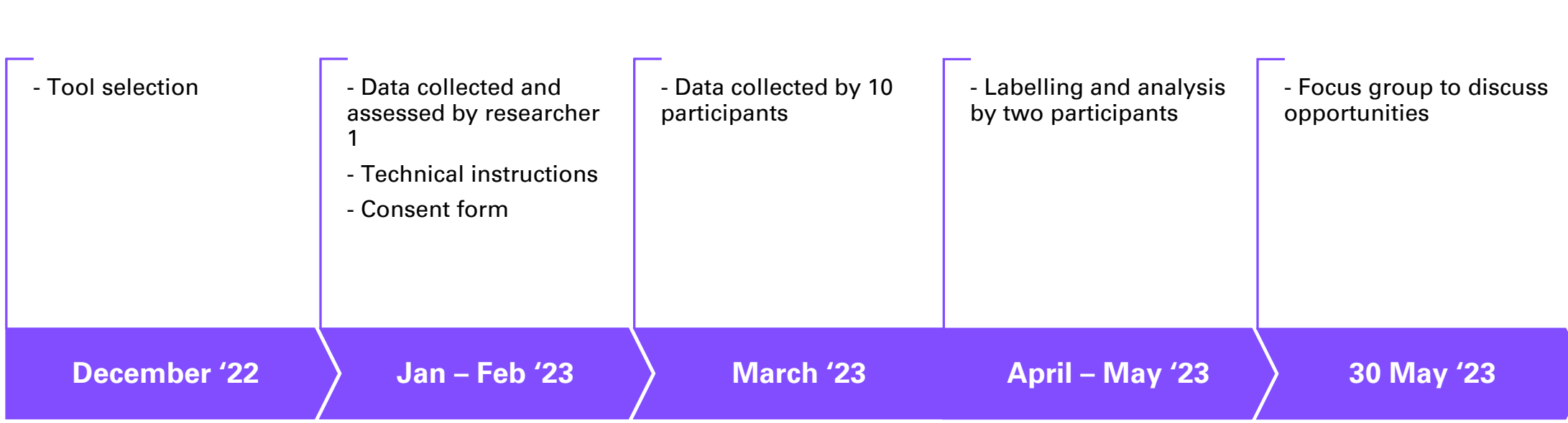

## Data collection

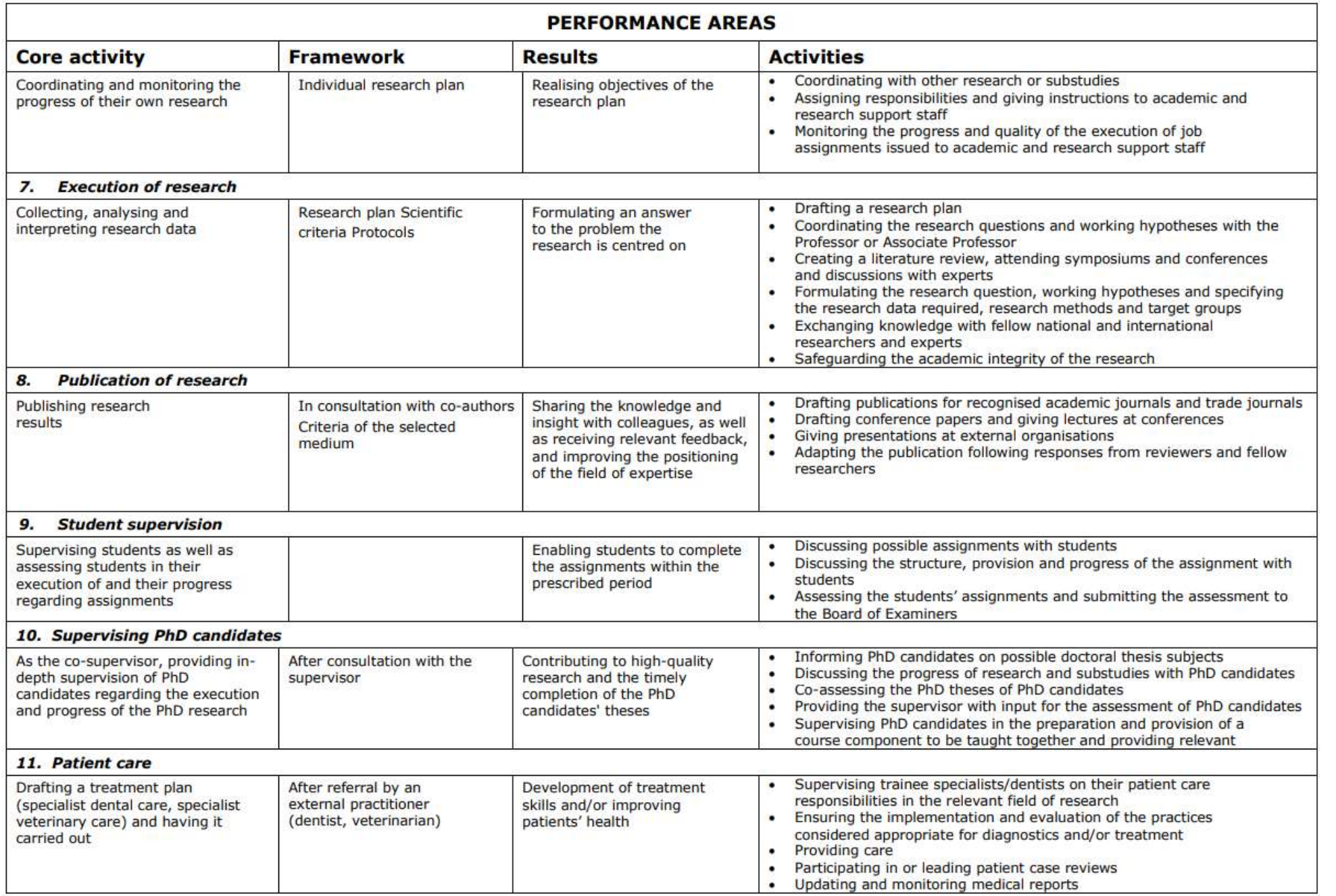

 $+$ 

 $\overline{O}$ 

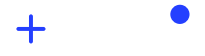

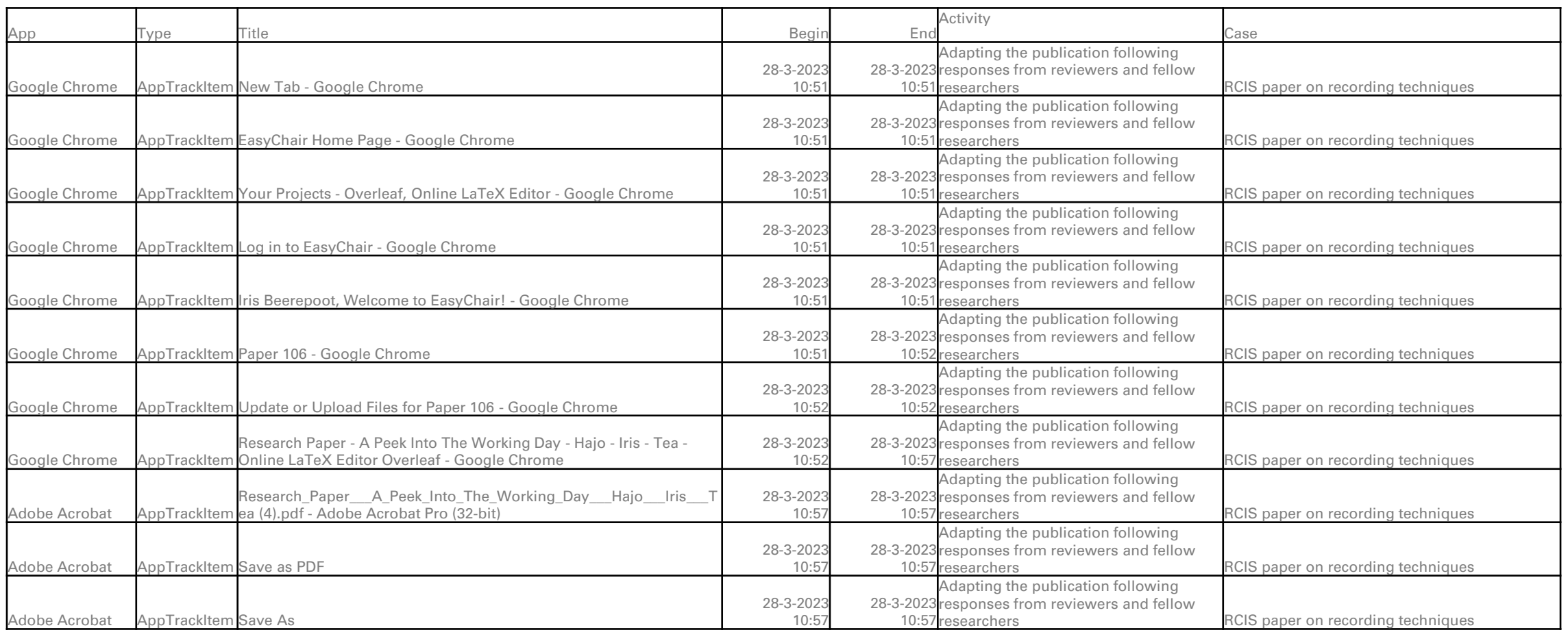

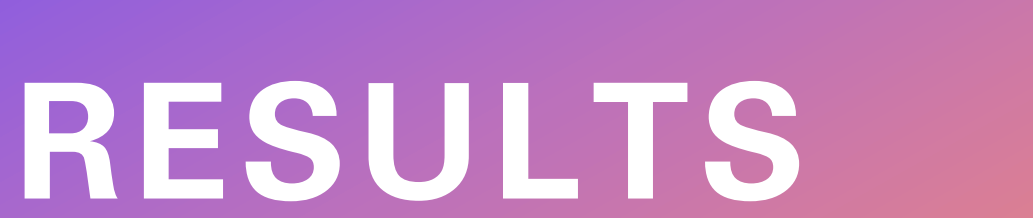

 $+$ 

 $\bullet$ 

 $\overline{O}$ 

Analysis and opportunities

 $+$ 

 $\circ$ 

 $\bullet$ 

### Reviewing individual papers

Case notion = individual papers

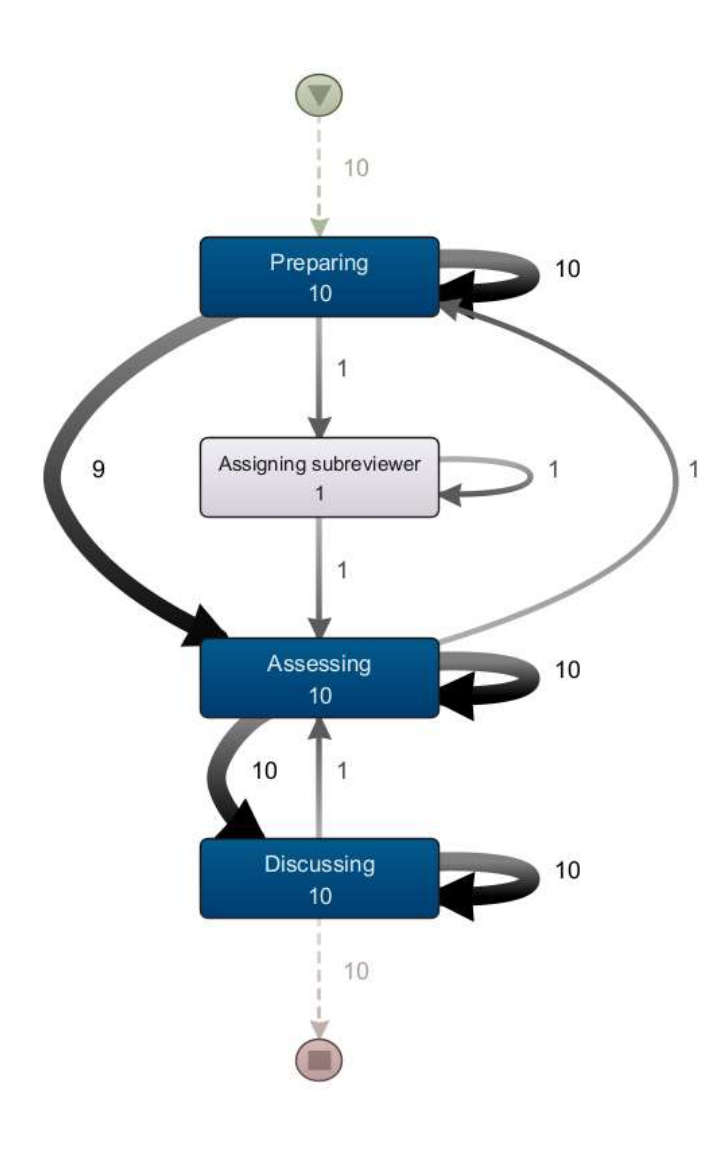

#### Program Committee work

Case notion = conference

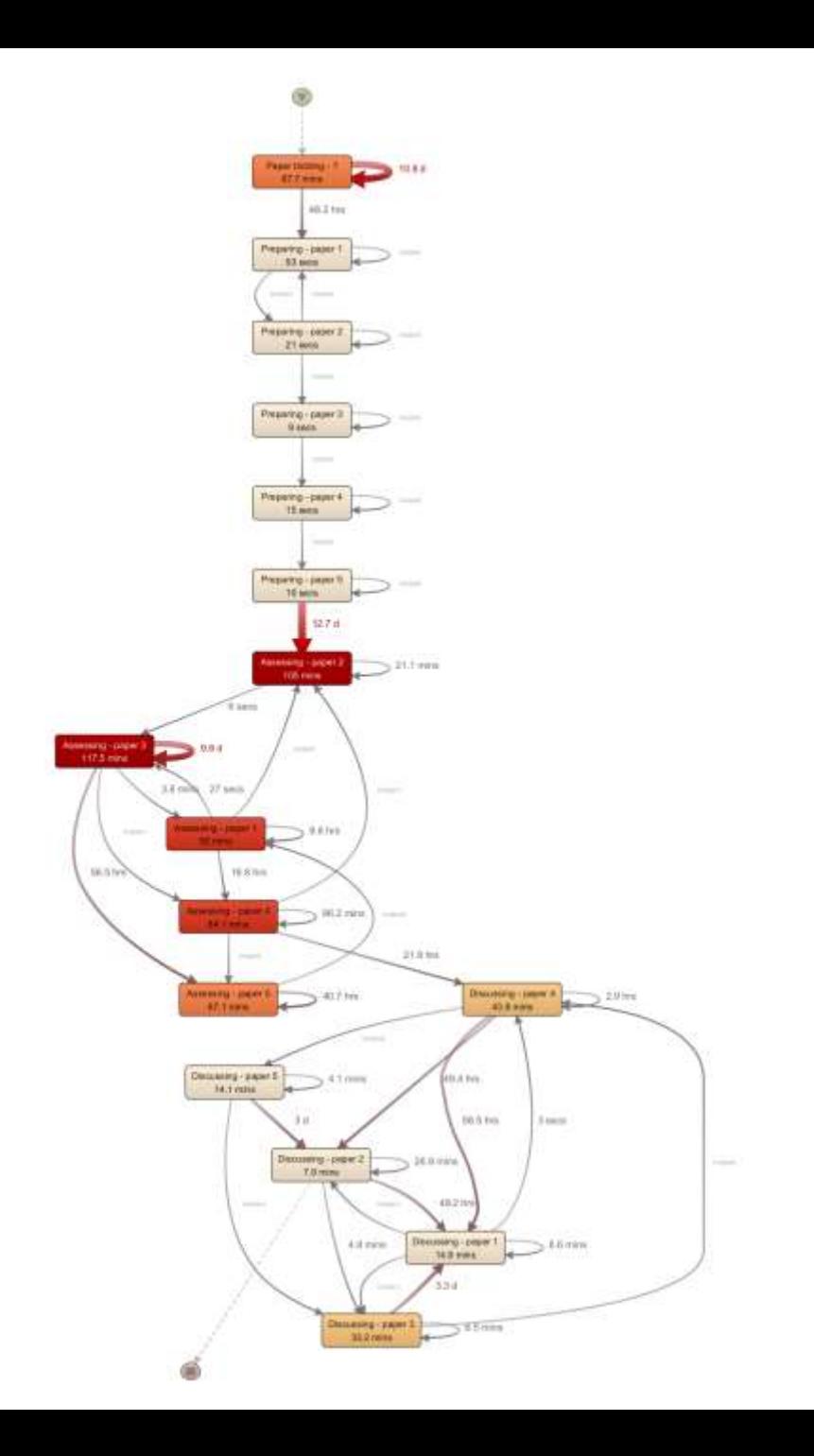

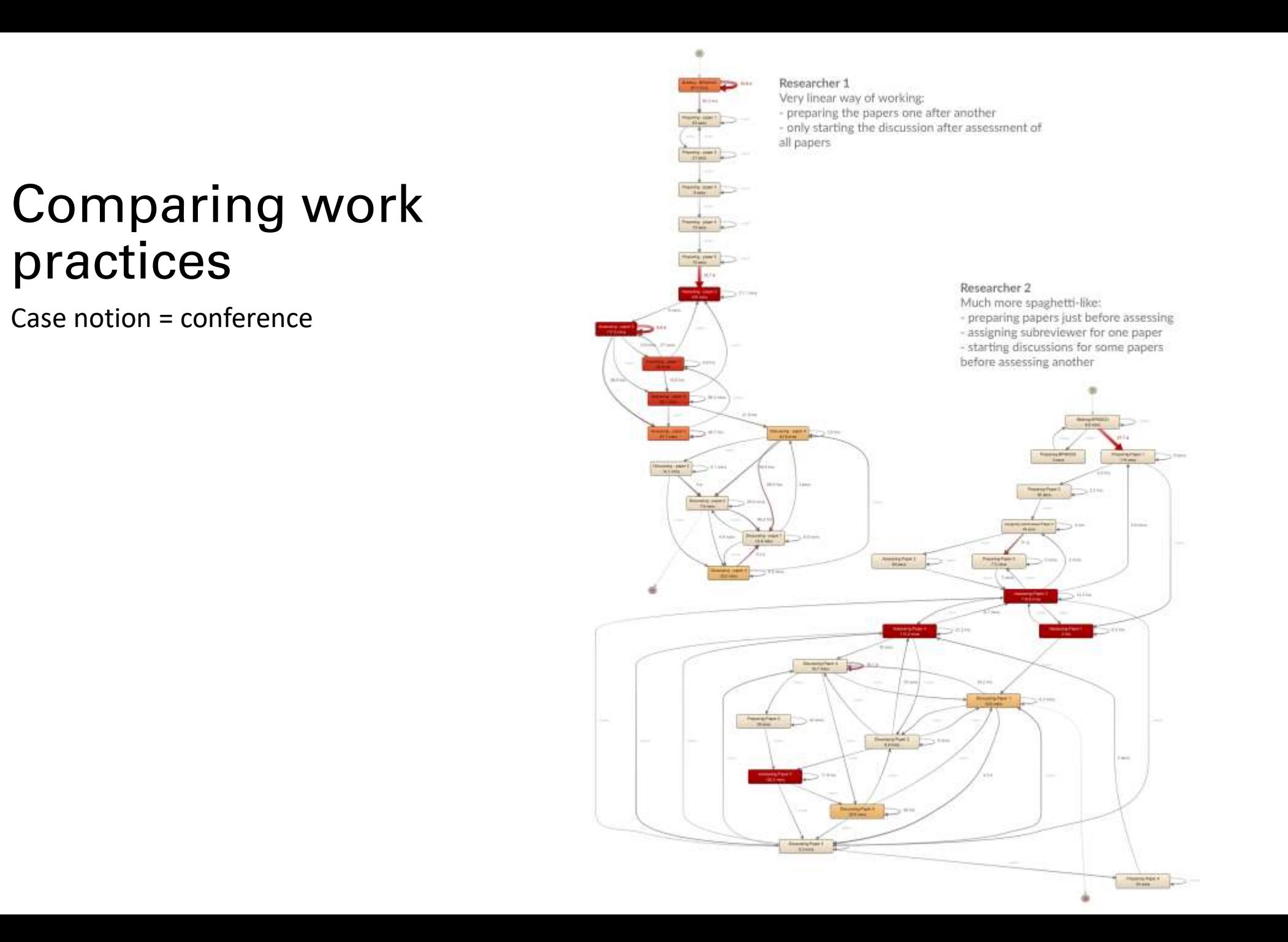

### Working across systems

Switching back and forth between Word, Chrome and Acrobat / Evernote, Acrobat and Edge

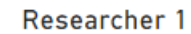

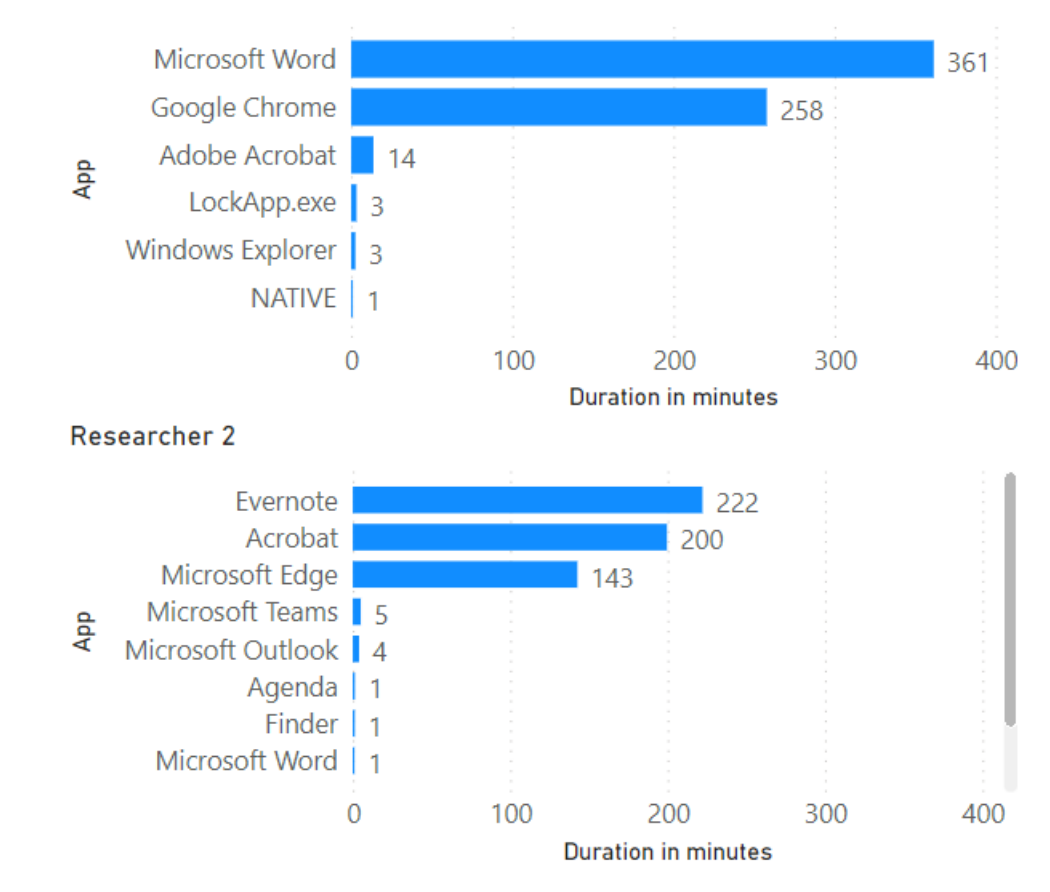

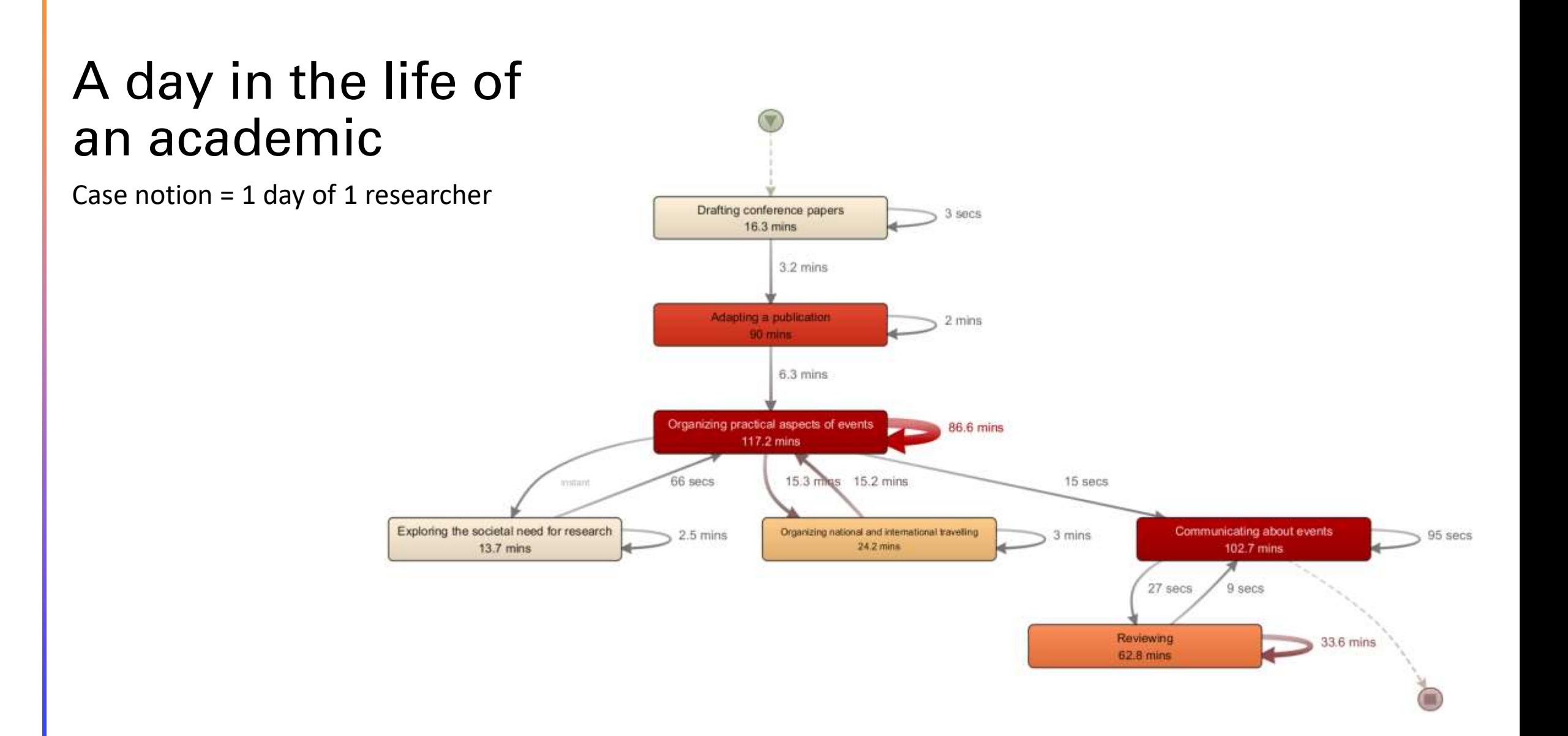

# Opportunities of AWT

#### **1.**

Recording of previouslyunrecorded work practices

**2.** 

Exposing the relations between processes

**3.** 

Navigating across levels of granularity

 $+$ 

 $\mathbf{O}$ 

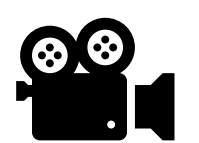

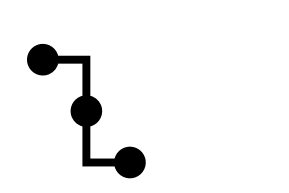

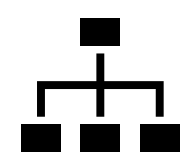

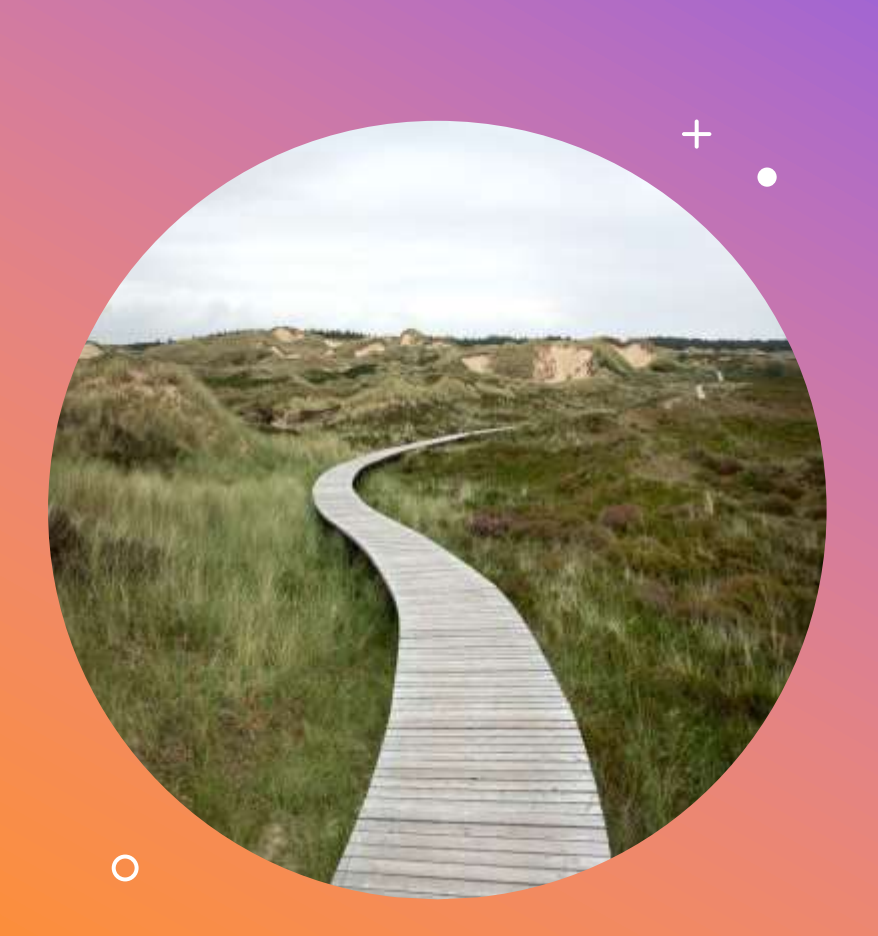

### **WHAT'S NEXT**

• Automatic labelling

- Anonymisation of titles
- Combination with other data (location, wearables, …)
- Making sense of the information (-> Tiramisù framework!)

Join us! *tinyurl.com/ActiveWindowTracking*

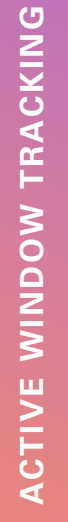

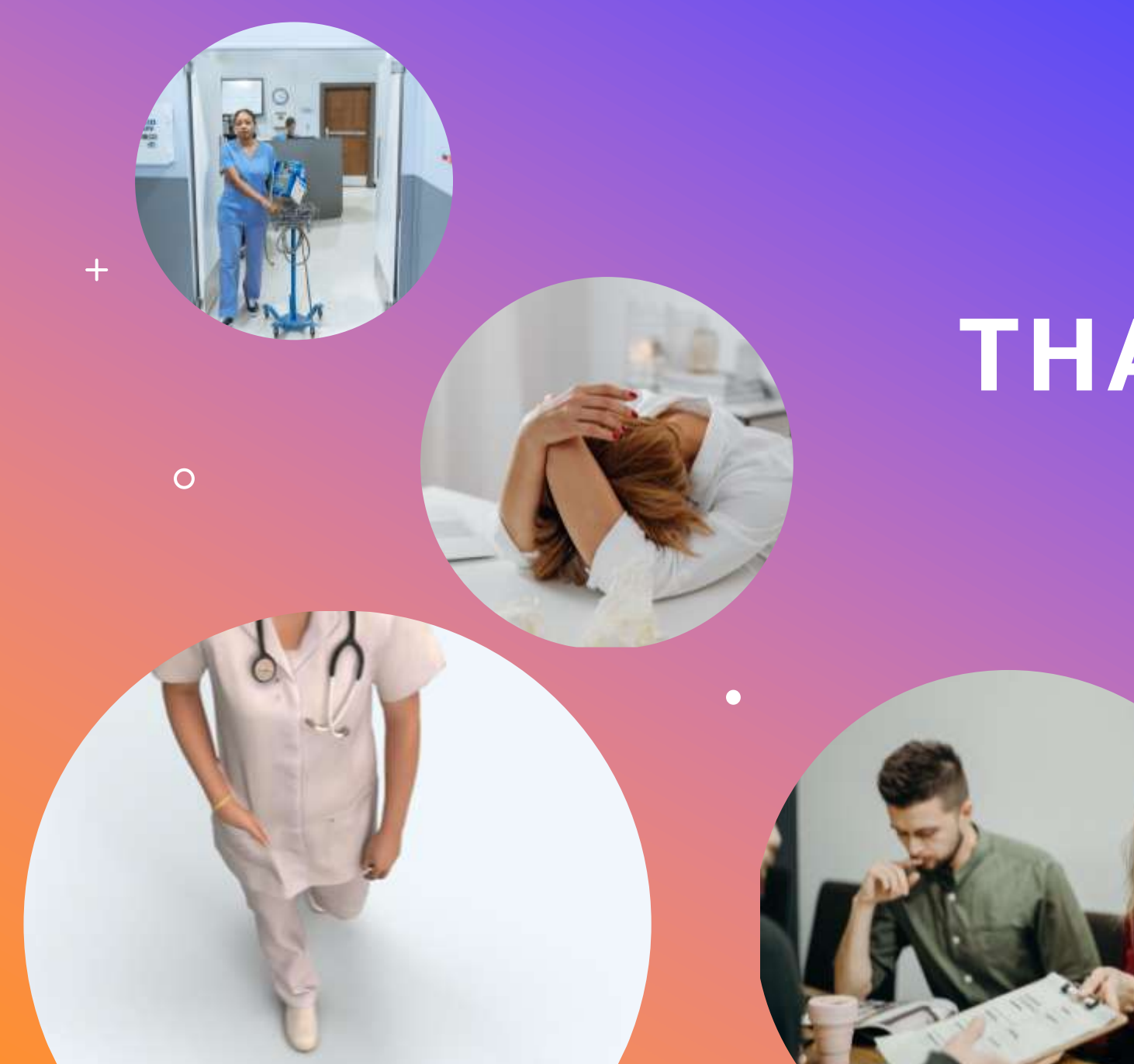

## **THANK YOU**

Iris Beerepoot i.m.beerepoot@uu.nl www.irisbeerepoot.com